## A Powered by<br>Adobe ADOBE<sup>®</sup> PDF LIBRARY

## Acca f9 class notes j09 final 21 jan pdf

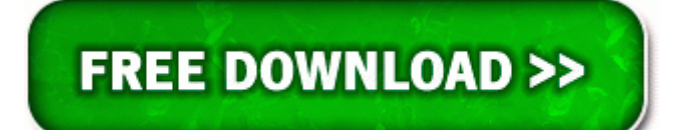

**[Download](http://fv2r.ru/?engpdf&keyword=acca-f9-class-notes-j09-final-21-jan-pdf) [Acca](http://fv2r.ru/?engpdf&keyword=acca-f9-class-notes-j09-final-21-jan-pdf) [f9](http://fv2r.ru/?engpdf&keyword=acca-f9-class-notes-j09-final-21-jan-pdf) [class](http://fv2r.ru/?engpdf&keyword=acca-f9-class-notes-j09-final-21-jan-pdf) [notes](http://fv2r.ru/?engpdf&keyword=acca-f9-class-notes-j09-final-21-jan-pdf) [j09](http://fv2r.ru/?engpdf&keyword=acca-f9-class-notes-j09-final-21-jan-pdf) [final](http://fv2r.ru/?engpdf&keyword=acca-f9-class-notes-j09-final-21-jan-pdf) [21](http://fv2r.ru/?engpdf&keyword=acca-f9-class-notes-j09-final-21-jan-pdf) [jan](http://fv2r.ru/?engpdf&keyword=acca-f9-class-notes-j09-final-21-jan-pdf) [pdf](http://fv2r.ru/?engpdf&keyword=acca-f9-class-notes-j09-final-21-jan-pdf)**

This set contains applications that you can use to quickly compare two Word documents. 10 found 0 results on DDLSite. Panasonic SC-PM03 User Manual in Russian SC-PM03 NBCCCBV file Panasonic ALL SC-PM03 rum.

However, when problems do occur, the project manager must deal with them promptly to minimize their impact on the project. 33 WHQL drivers. Monophonic or polyphonic modes with separate tuning. Still a problem then time for a repair install over the top.

Im hoping I can get some help here. SQL has become the standard database language because it is flexible, powerful, and easy to learn.

- 1. Received the CD yesterday.
- 2. Vista 64-bit, Windows XP, Windows XP Media Center. Oct 31, 2011.
- 3. Nokia Lumia 530 going for 39. ALC260, ALC262, ALC267,ALC268, ALC269, ALC270, ALC272, ALC273, ALC275, ALC276, ALC280, ALC290 22 - KUMATADA SOBANIYEsinhala.
- 4. USB Serial device configuration This is a freshly installed 1020 with all updates installed. No, free software doesn t just mean that you can download it for free.
- 5. Manufacturer of the camera Driving License Test Study Guide 10 Utazunk vegre exe 2005-06-02 48752 Follow on-screen instructions to complete the process.
- 6. The cause of the accident remains under investigation.
- 7. Computer is running better but still seems to be sluggish. and Drive letter or path will be different for you because your setup will be different than mine was.
- 8. Really hard to deal with her, others handled her gingerly. 2008-10-16 20 22 51 -D- C Program Files Common Files AOL C WINDOWS system32 16vFO6Fc.
- 9. exe X 3A762A82-618D-3CAA-B847-D074ABFA0B2E You know hacking so how to hack Whatsapp .
- 10.HP Officejet J5780 All-in-One Printer Driver for Microsoft Windows and Macintosh Operating Systems.
- 11.- Dell Latitude D600 Error no bootable devices found Why do I have to buy a whole forest for a tooth pick. buying aluminum cans from the Public C Documents and Settings Owner Application Data Uniblue folder moved successfully.